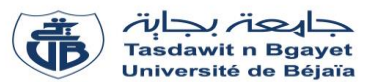

# **TP Informatique 2**

# **Série de TP N°3** – Sous programmes : Fonctions et Procédures

### **Exercice N°01 :**

Soit le programme pascal suivant :

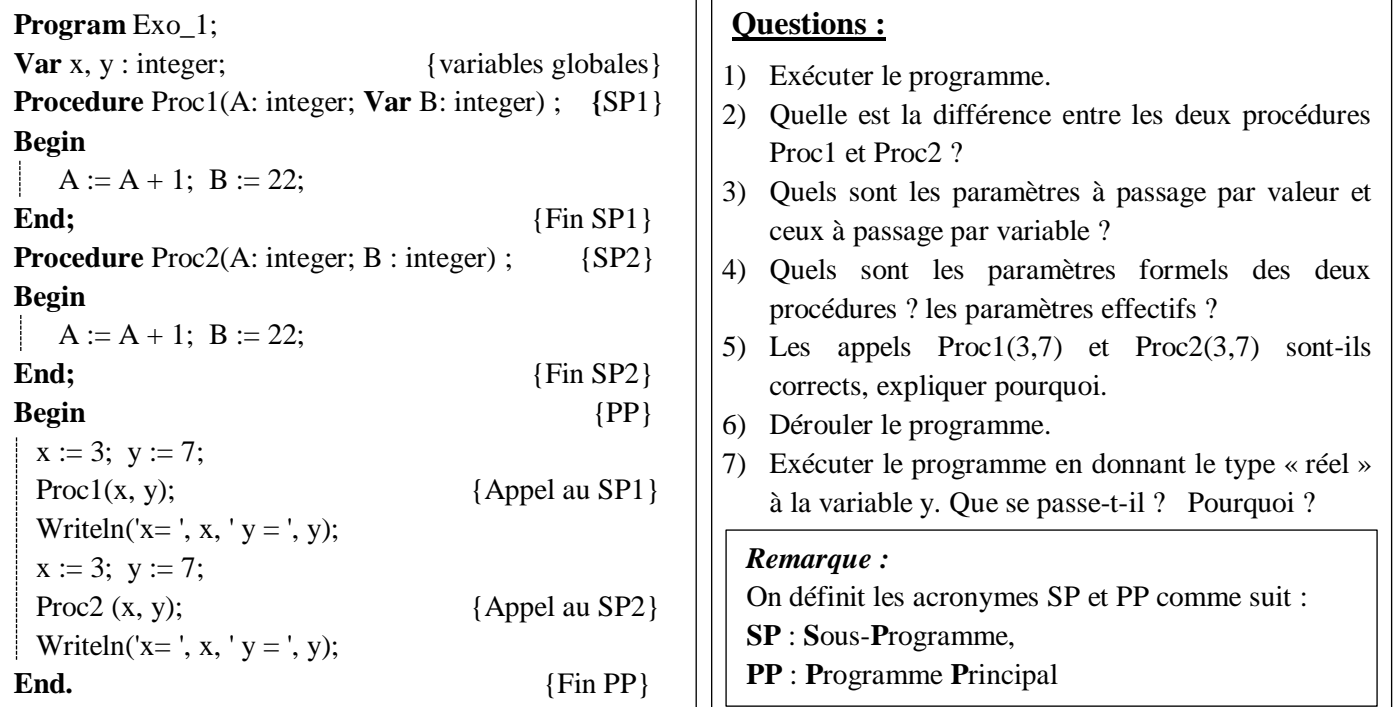

### **Exercice N°02 :**

Soit le programme pascal suivant :

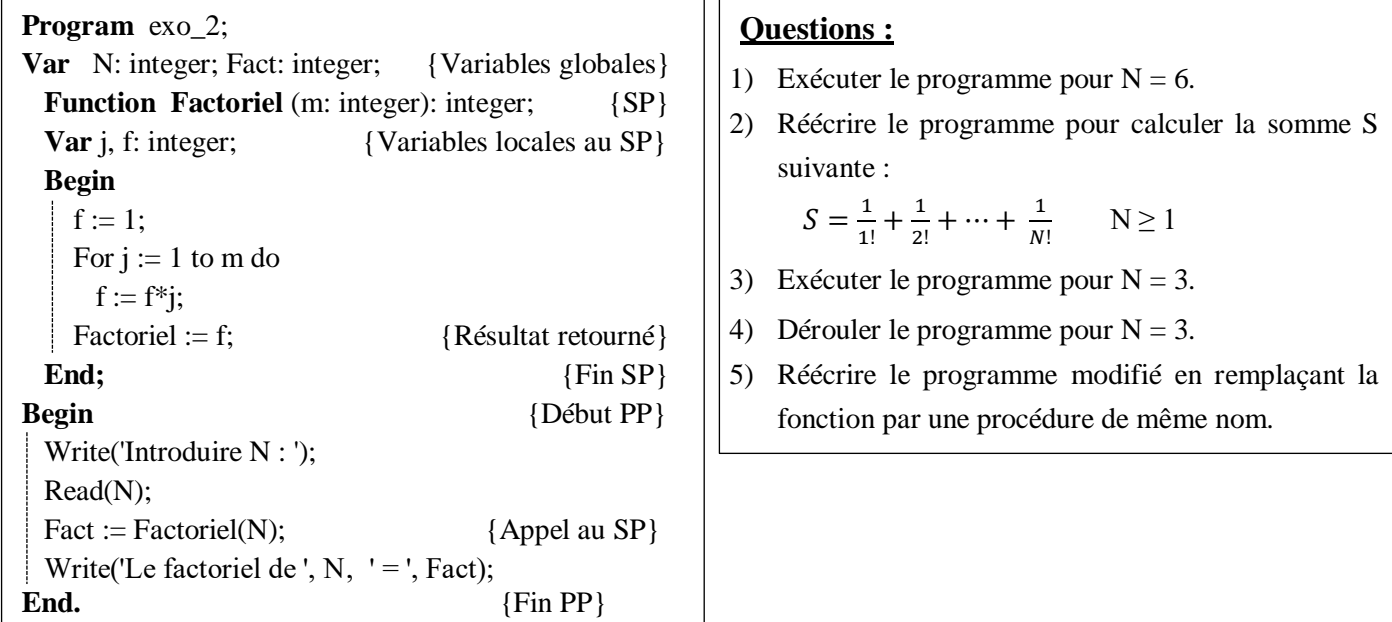

### **Exercice N°03 :**

Un nombre parfait est un nombre entier positif supérieur à 1 qui est égal à la somme de ses diviseurs excepté lui-même (on ne compte pas comme diviseur le nombre lui-même).

- 1) Écrire une fonction **« Parfait »** qui vérifie si un nombre entier A est parfait ou non.
- 2) En utilisant la fonction, écrire un programme Pascal pour chercher les nombres parfaits entre 1 et 100.

*Exemple* : 6 et 28 sont des nombres parfaits car :  $6 = 1 + 2 + 3$ ,  $28 = 1 + 2 + 4 + 7 + 14$ 

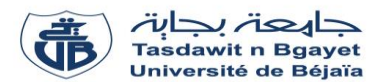

# **TP Informatique 2**

### **Série de TP N°3** – Sous programmes : Fonctions et Procédures

### **Exercices supplémentaires**

#### **Exercice 01-Sup :**

Écrire un programme Pascal qui permet de vérifier, à l'aide de sous-programmes « **oppose** » et « **inverse** », si deux nombres sont opposés ou non et s'ils sont inverses ou non, respectivement.

Deux nombres sont opposés si leur somme est égale à 0.

Deux nombres sont inverses si leur produit est égal à 1.

#### **Exercice 02-Sup :**

1) Écrire une fonction « **Puiss** » qui calcule la puissance énième de  $X(X^N)$ :

Puiss  $(X,N) = \begin{bmatrix} 0 & 0 \\ 0 & S \end{bmatrix}$   $\begin{aligned} \text{Si } X = 0 \end{aligned}$  $\begin{array}{cc} \uparrow & 1 \end{array}$  Si N = 0  $\begin{array}{ll} \mathbb{L} \ X \times X \times \ldots \times X \ (N \text{ fois}) \quad \text{Si } N > 1 \end{array}$ 

2) En utilisant la fonction « Puiss », écrire un programme Pascal qui permet de calculer la somme S :

$$
S = X^1 + X^3 + X^5 + \dots + X^{2N+1}
$$

#### **Exercice 03-Sup :**

1) Écrire une procédure « **occurences** » qui calcule le nombre d'occurrences d'un chiffre

( $0 \le$  chiffre  $\le$  9) dans un tableau T de N éléments entiers.

*Exemples:*

Le nombre d'occurrences du chiffre 7 dans  $T = \sqrt{7} |7| 8$  est 2.  $<sub>7</sub>$ </sub>

Le nombre d'occurrences du chiffre 1 dans  $T = \begin{pmatrix} 7 & 7 & 8 \end{pmatrix}$  est 0. 7 7

2) Écrire la procédure, l'insérer dans le programme et afficher les résultats dans le programme principal.

#### **Exercice 04-Sup :**

- 1) Écrire une procédure « **Max\_vecteur**» qui calcule le plus grand élément du tableau T de K composantes réelles.
- 2) En utilisant la procédure « **Max\_vecteur**», écrire un programme Pascal qui permet de calculer et afficher le plus grand élément de chaque colonne d'une matrice M carrée d'ordre N.

#### **Exercice 05-Sup :**

- 1) Écrire une procédure « **Décaler** » qui permet de décaler de manière circulaire à droite les éléments d'un vecteur T de M composantes entières.
- 2) En utilisant la procédure « **Décaler** », écrire un programme Pascal qui permet de lire les éléments d'une matrice A de taille N×M, décaler de manière circulaire à droite les éléments de chaque ligne et afficher la matrice résultat.